Приложение 8.3

к ППССЗ по специальности 43.02.17 Технологии индустрии красоты

Частное профессиональное образовательное учреждение «Колледж дизайна, сервиса и права»

# РАБОЧАЯ ПРОГРАММА УЧЕБНОЙ ДИСЦИПЛИНЫ

## ОДп.05 Информатика

Рабочая программа учебной дисциплины разработана на основе Федерального государственного образовательного стандарта среднего общего образования (далее – ФГОС СОО), Федерального государственного образовательного стандарта среднего профессионального образования (далее - ФГОС СПО) по специальности 43.02.17 Технологии индустрии красоты, примерной рабочей программы общеобразовательной дисциплины «Информатика» для профессиональных образовательных организаций, рекомендованной ФГБОУ ДПО ИРПО (Протокол №14 от 30 ноября 2022г.), учебного плана специальности 43.02.17 Технологии индустрии красоты. Является частью ППССЗ образовательного учреждения.

**Организация-разработчик: ЧПОУ «Колледж дизайна, сервиса и права»** 

### Разработчик:

Ухова Ю.А., преподаватель ЧПОУ «Колледж дизайна, сервиса и права»

© ЧПОУ «Колледж дизайна, сервиса и права», 2023г. © Ухова Ю.А., 2023г.

# **СОДЕРЖАНИЕ**

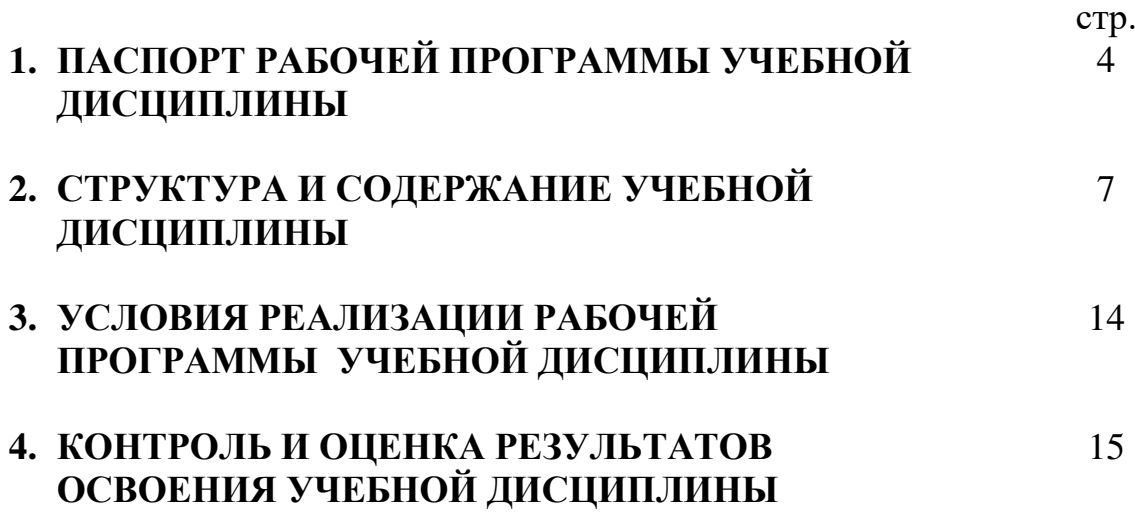

## 1. ПАСПОРТ РАБОЧЕЙ ПРОГРАММЫ УЧЕБНОЙ ДИСЦИПЛИНЫ ОДп.05 Информатика

#### **1.1. Область применения программы**

Рабочая программа учебной дисциплины является частью программы подготовки специалистов среднего звена в соответствии с ФГОС по специальности СПО 43.02.17 Технологии индустрии красоты.

**1.2. Место дисциплины в структуре программы подготовки Специалистов среднего звена:** дисциплина относится к профильным дисциплинам общеобразовательного цикла.

Общеобразовательная учебная дисциплина «Информатика» является обязательной частью общеобразовательного цикла ППССЗ в соответствии с ФГОС по специальности 43.02.17 Технологии индустрии красоты.

### 1.3. Цели и планируемые результаты освоения дисциплины:

Содержание программы общеобразовательной дисциплины «Информатика» направлено на достижение следующих целей: освоение системы базовых знаний, отражающих вклад информатики в формирование современной научной картины мира, роль информационных процессов в современном обществе, биологических и технических системах; овладение умениями применять, анализировать, преобразовывать информационные модели реальных объектов и процессов, используя при этом цифровые технологии, в том числе при изучении других дисциплин; развитие познавательных интересов, интеллектуальных и творческих способностей путем освоения и использования методов информатики и цифровых технологий при изучении различных учебных дисциплин; воспитание ответственного отношения к соблюдению этических и правовых норм информационной деятельности; приобретение опыта использования цифровых технологий в индивидуальной и коллективной учебной и познавательной деятельности.

### Планируемые результаты освоения дисциплины в соответствии с **ФГОС СПО и на основе ФГОС СОО**

Особое значение дисциплина имеет при формировании и развитии обших компетенций ОК 01, ОК 02.

ОК 01. Выбирать способы решения задач профессиональной деятельности применительно к различным контекстам.

ОК 02. Использовать современные средства поиска, анализа и интерпретации информации и информационные технологии для выполнения задач профессиональной деятельности.

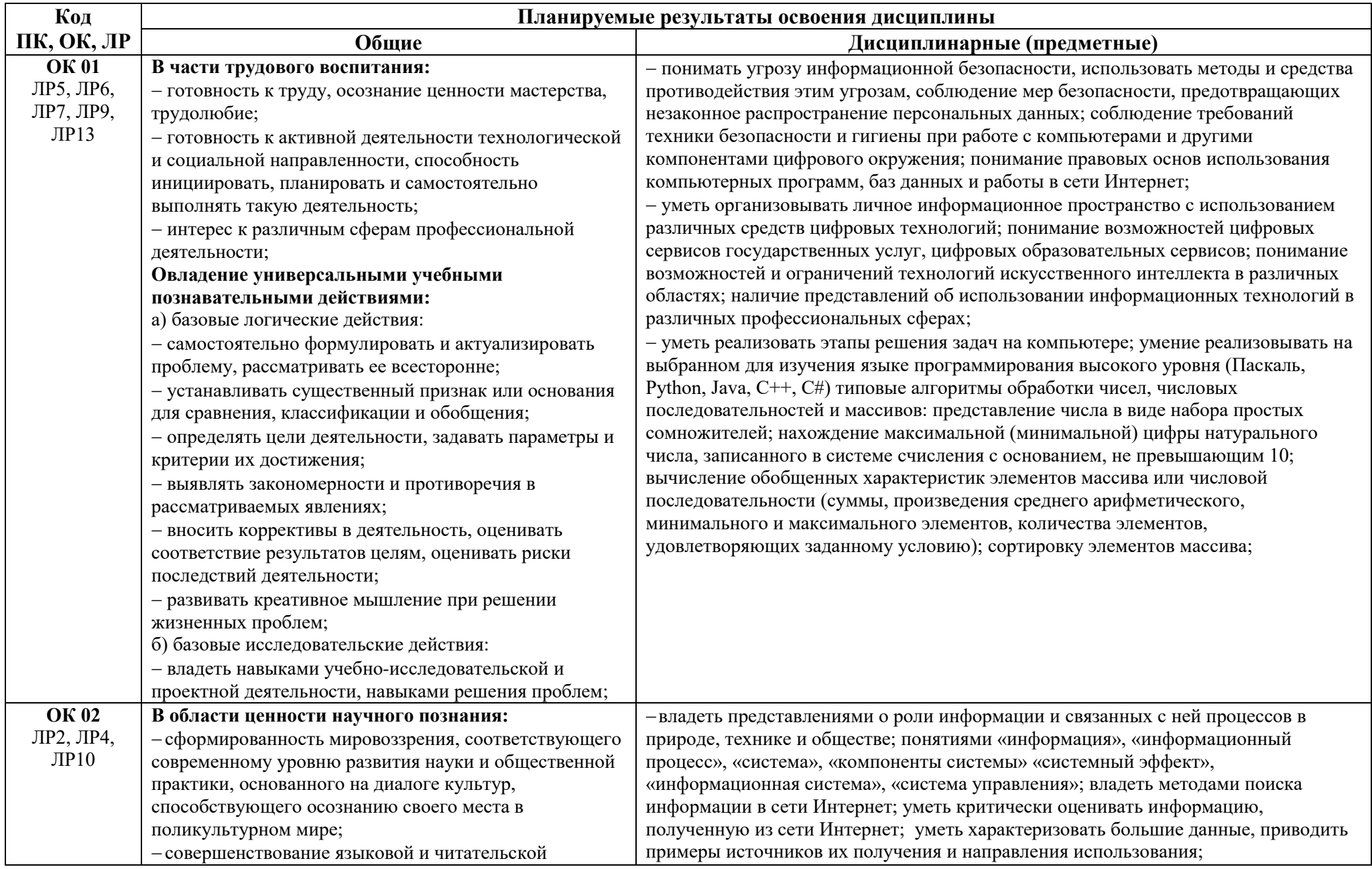

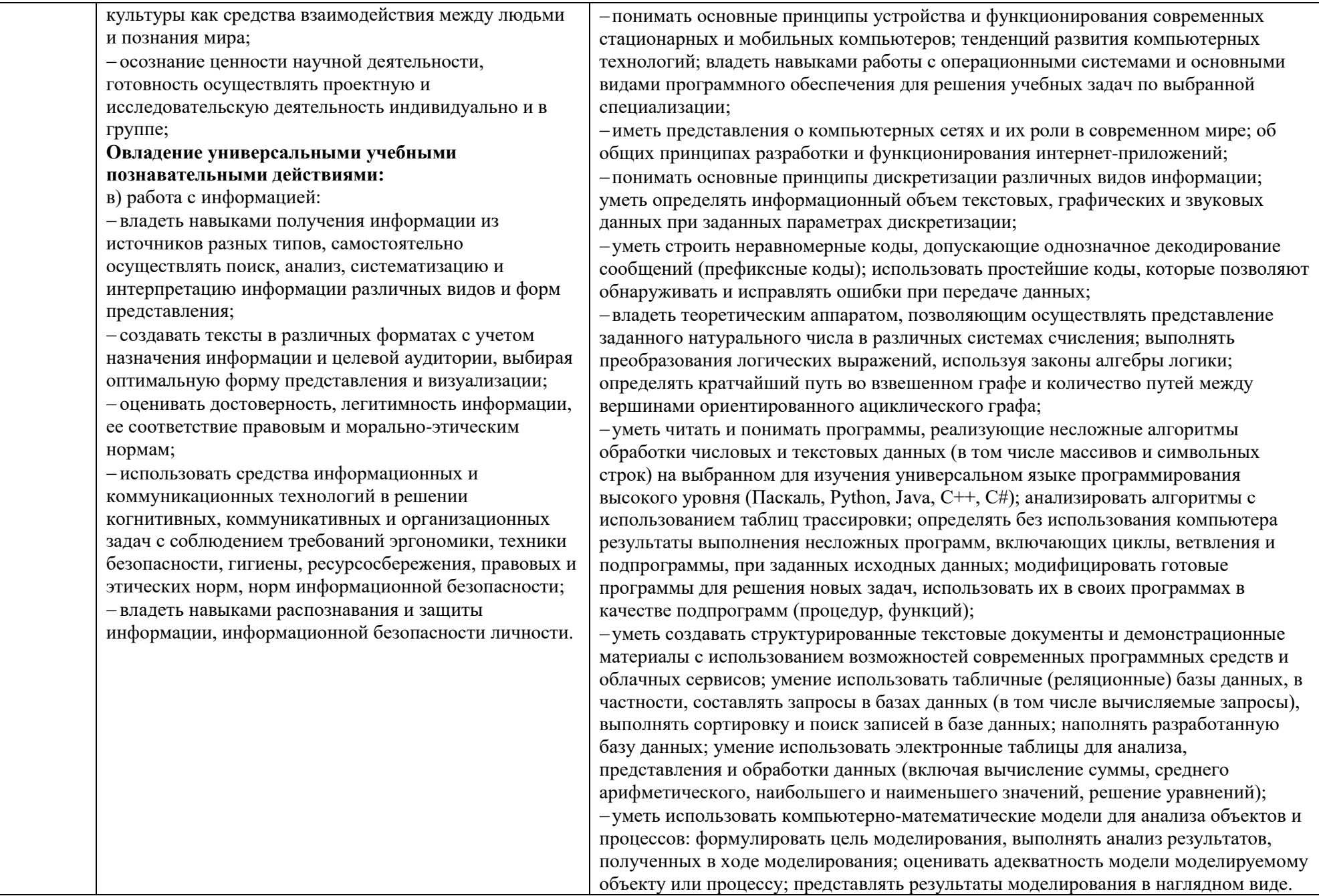

# 2. СТРУКТУРА И СОДЕРЖАНИЕ УЧЕБНОЙ ДИСЦИПЛИНЫ<br>2.1. Объем учебной дисциплины и виды учебной работы

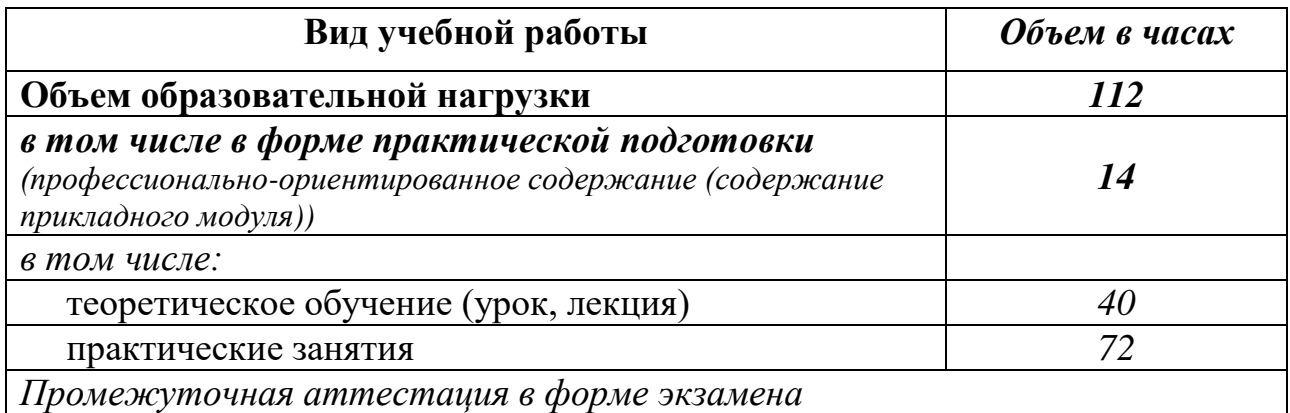

# 2.2. Тематический план и содержание учебной дисциплины ОДп.05 Информатика

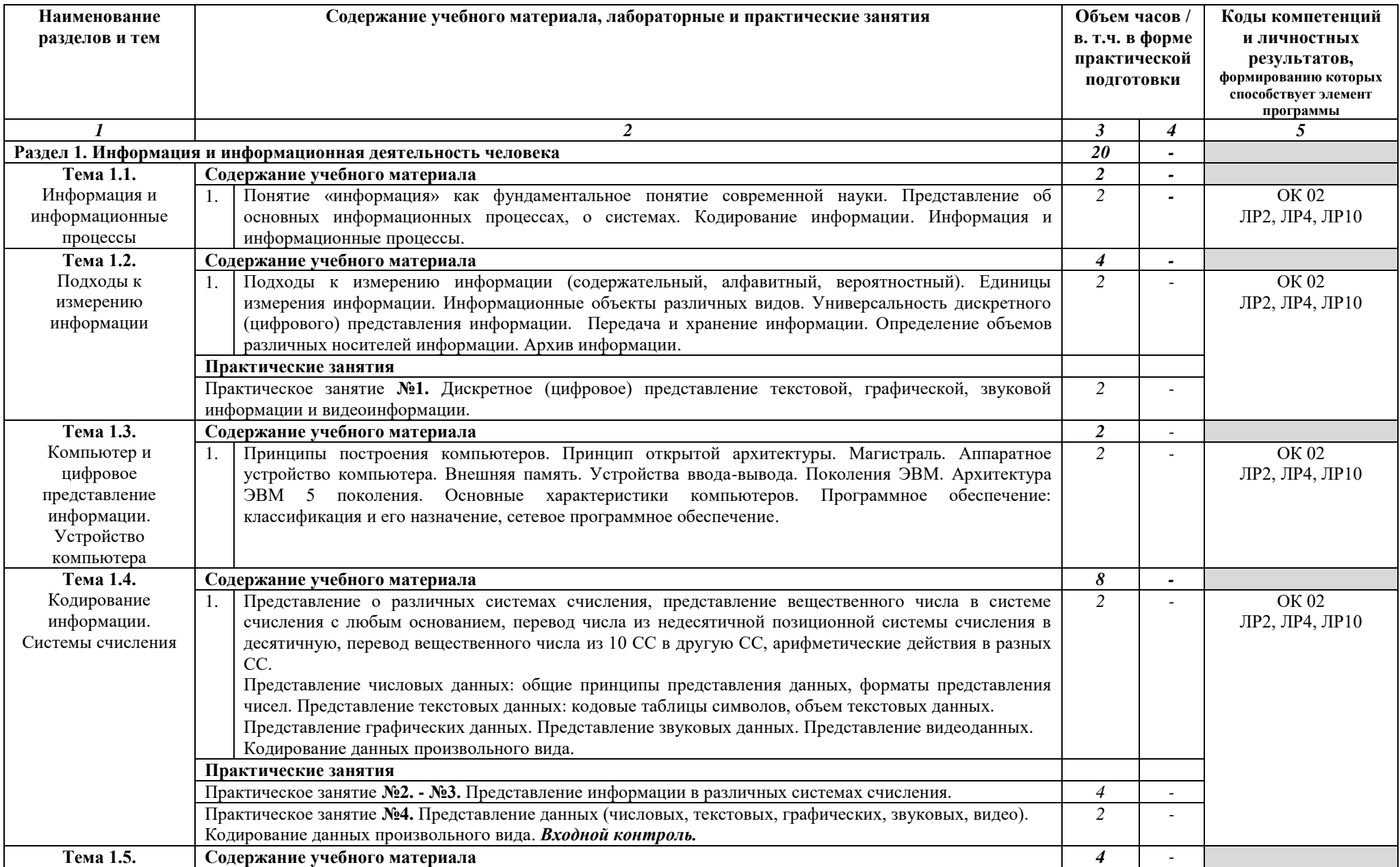

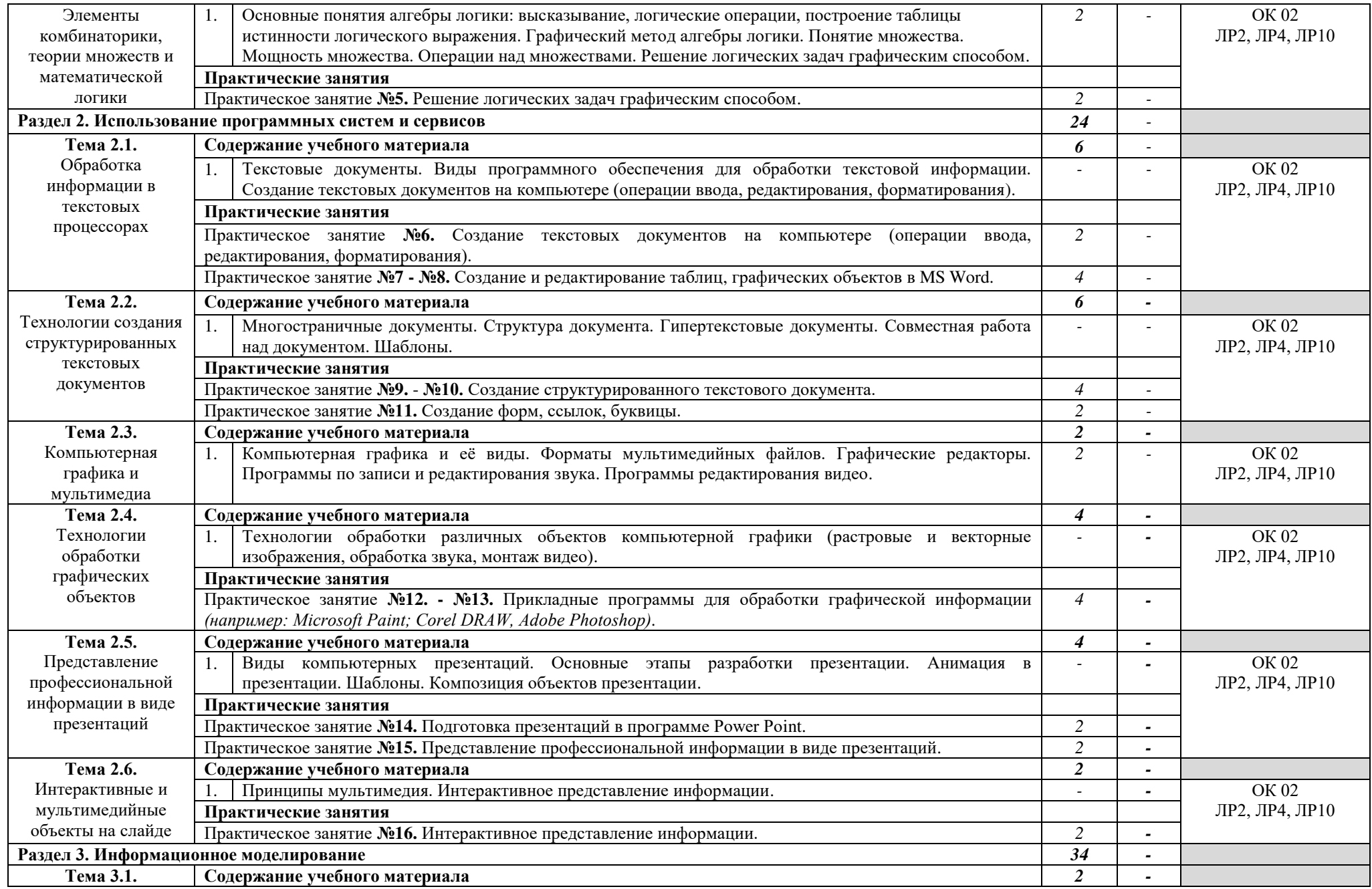

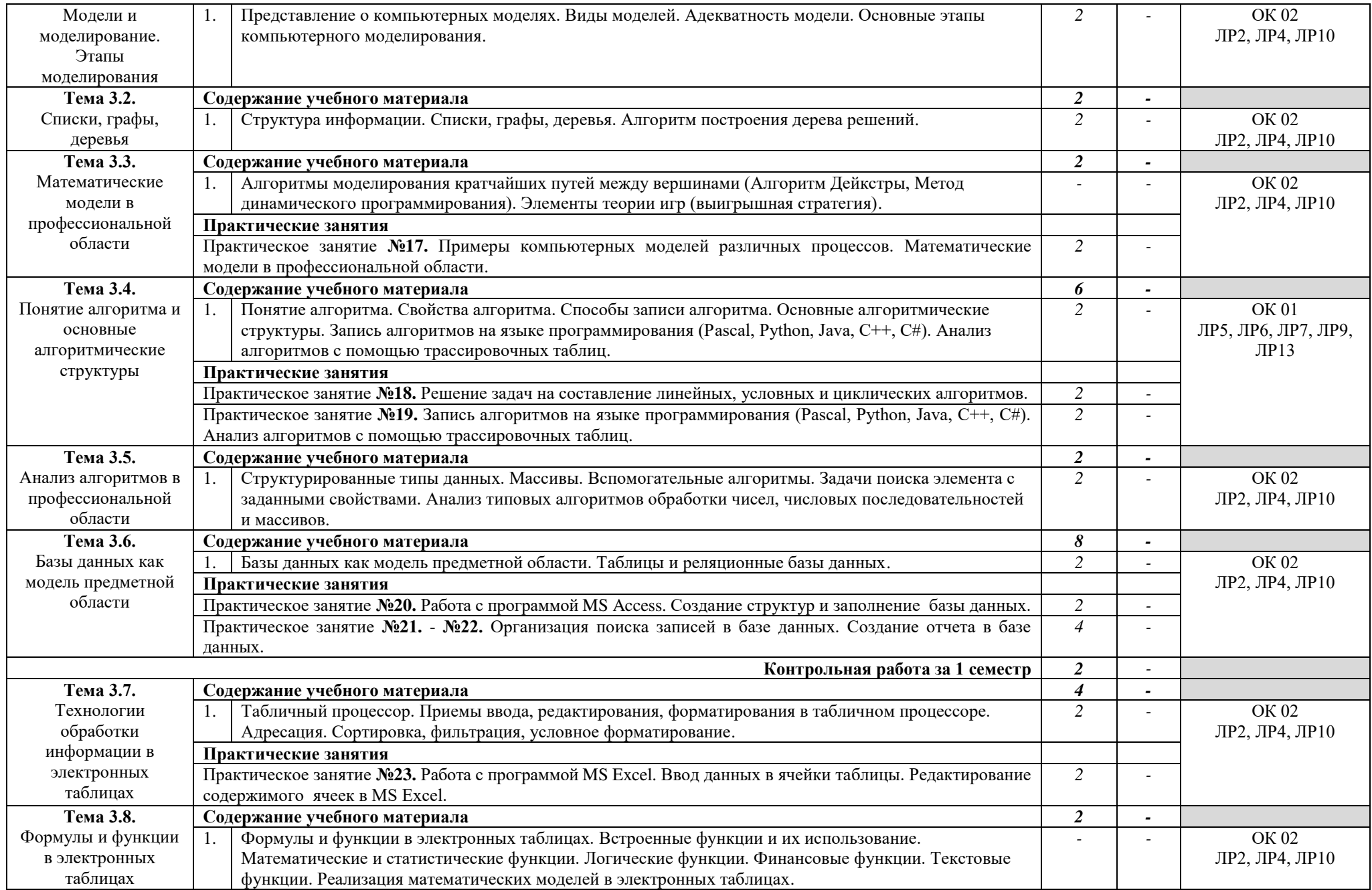

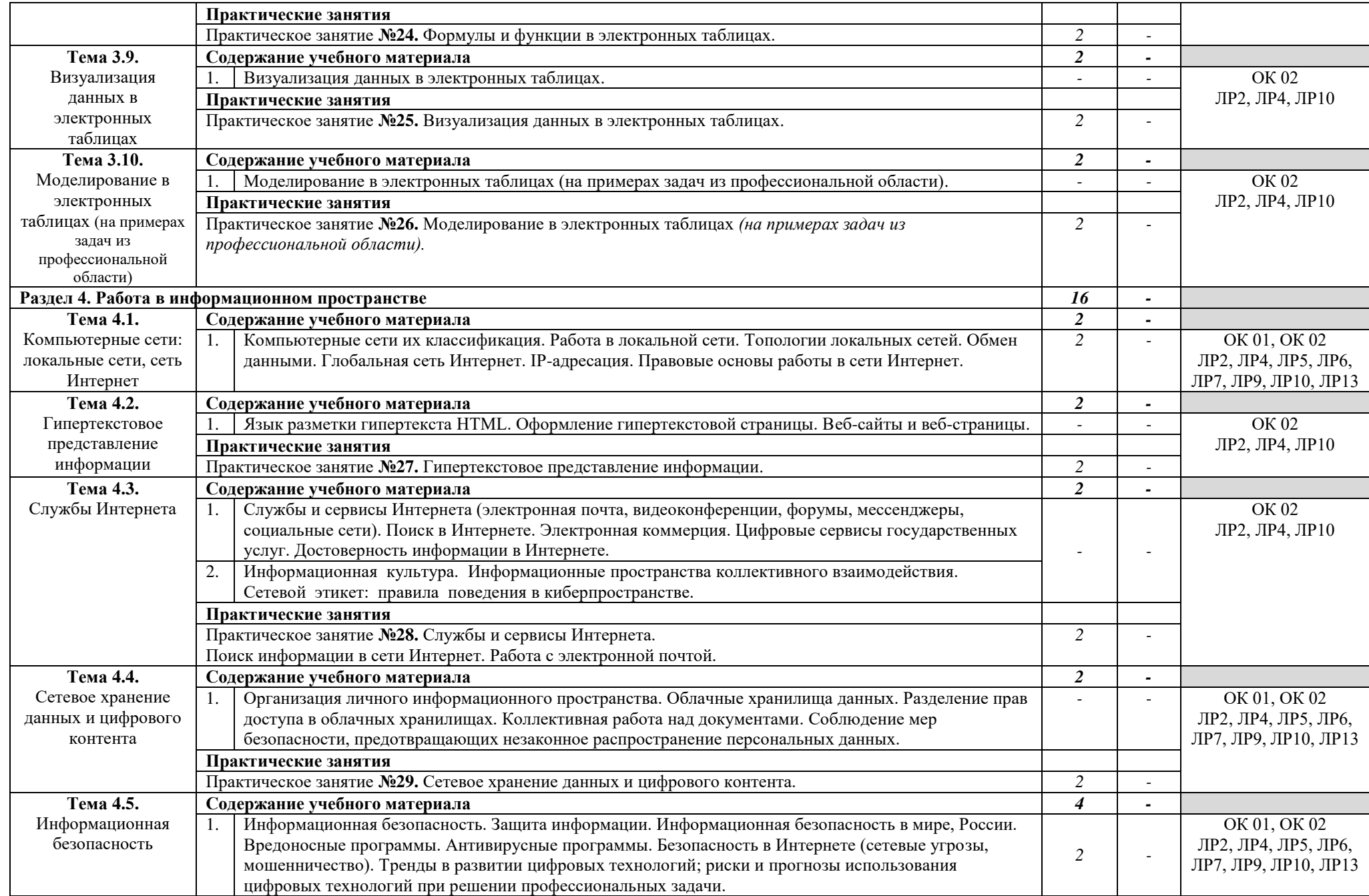

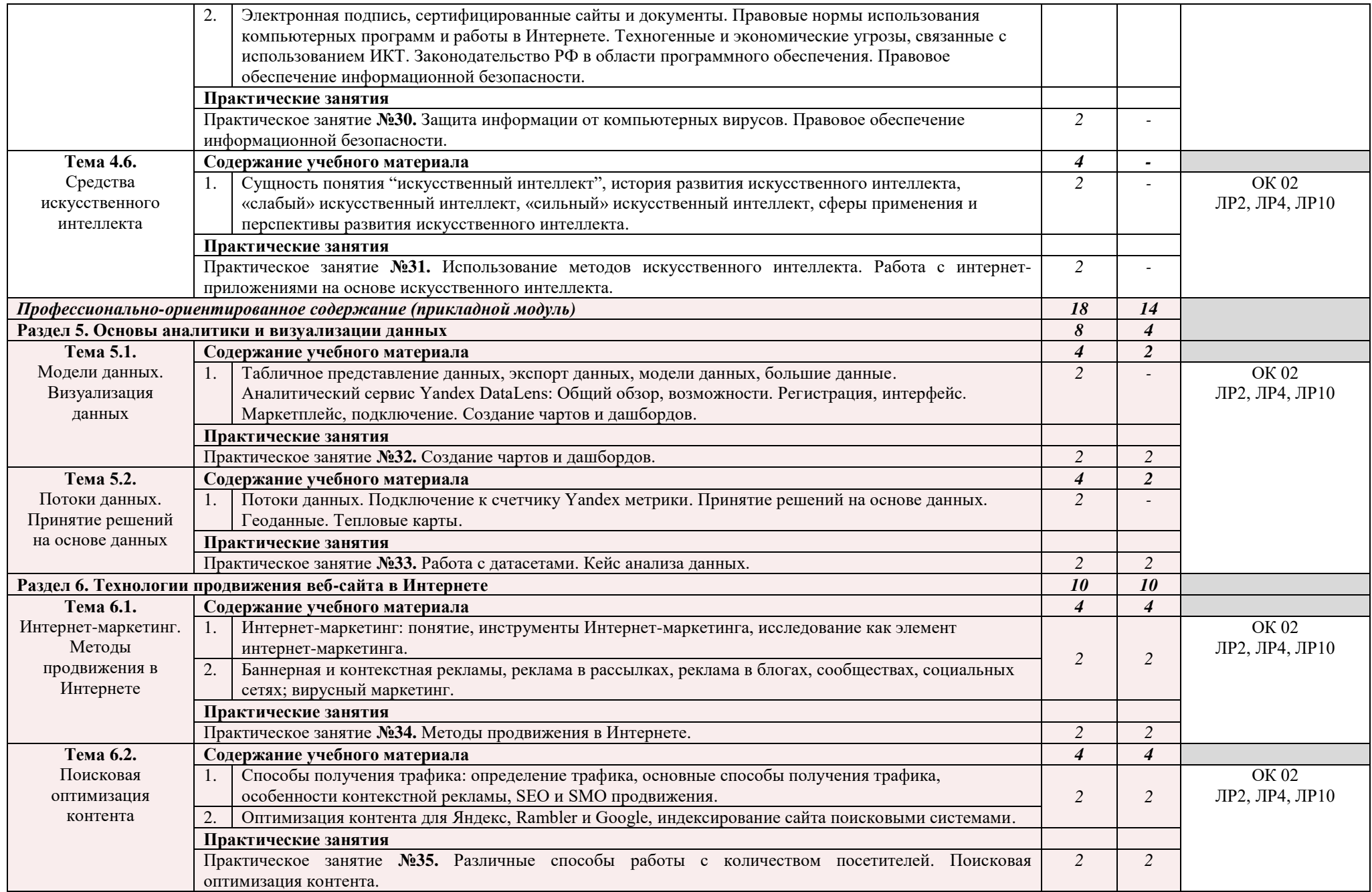

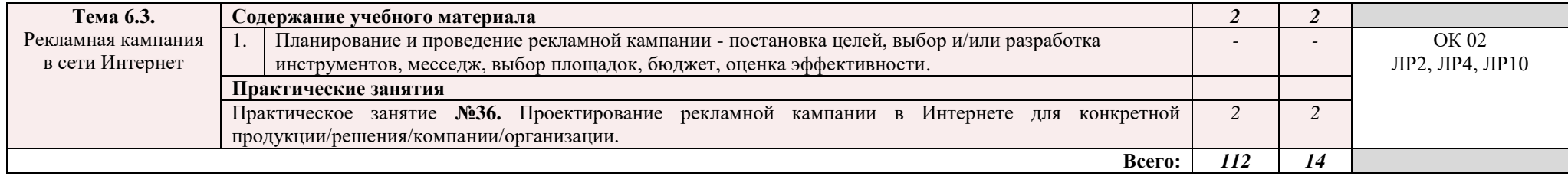

## 3. УСЛОВИЯ РЕАЛИЗАЦИИ РАБОЧЕЙ ПРОГРАММЫ УЧЕБНОЙ ДИСЦИПЛИНЫ

**3.1.** Для реализации программы учебной дисциплины предусмотрены следующие специальные помещения:

лаборатория информационного обеспечения профессиональной деятельности, оснащенная оборудованием:

- рабочие места по количеству обучающихся;

- рабочее место преподавателя;

- фонд слайдовых презентаций;

- комплект учебно-методической документации.

Технические средства обучения:

- ПК по количеству обучающихся с лицензионным программным обеспечением;

- компьютер, проектор, интерактивная доска;

 $-$  выход в Интернет.

### 3.2. Информационное обеспечение реализации программы Основные источники:

1. Угринович, Н. Д., Информатика: учебник / Н. Д. Угринович. -Москва: КноРус, 2022. - 377 с. - ISBN 978-5-406-09590-4. - URL: https://book.ru/book/943211. — Текст: электронный.

2. Угринович, Н. Д., Информатика. Практикум. : учебное пособие / Н. Д. Угринович. — Москва: КноРус, 2023. — 264 с. — ISBN 978-5-406-11352-3. — URL: https://book.ru/book/948714. — Текст : электронный.

### **Дополнительные источники:**

1. Астафьева, Н.Е., Гаврилова С.А., Цветкова М.С. Информатика и ИКТ: Практикум для профессий и специальностей технического и социально-экономического профилей [Текст]: учеб. пособие для студ. учреждений сред. проф. образования / под ред. М.С. Цветковой. — М., 2014 -272c.

2. Босова, Л. Л. .Информатика. 10 класс. Базовый уровень. Электронная форма учебника.: учебник / А. Ю. Босова: Л. Л. Босова .— Москва: АО  $"$ Издательство "Просвещение", 2023 .— 1 с. — URL: https://lib.rucont.ru/efd/806208

3. Босова, Л. Л. .Информатика. 11 класс. Базовый уровень. Электронная форма учебника.: учебник / А. Ю. Босова; Л. Л. Босова .— Москва: АО  $"$ Издательство "Просвещение", 2023 .— 1 с. — URL: https://lib.rucont.ru/efd/806209

4. Ляхович, В. Ф., Основы информатики: учебник / В. Ф. Ляхович, В. А. Молодцов, Н. Б. Рыжикова. — Москва: КноРус, 2023. — 347 с. — ISBN 978-5-406-11093-5. — URL: https://book.ru/book/947649. — Текст: электронный.

5. Прохорский, Г. В., Информатика: учебное пособие / Г. В. Прохорский. — Москва: КноРус, 2023. — 240 с. — ISBN 978-5-406-11566-4.  $-$  URL: https://book.ru/book/949267.  $-$  Текст: электронный.

6. Цветкова, М. С. Информатика [Текст] : учеб. для студ. учреждений

сред. и проф. образования / М. С. Цветкова, И. Ю. Хлобыстова. - 5-е изд., стер. - М. : Академия, 2018. – 728 с. (Профессиональное образование).

7. Цветкова, М. С. Информатика [Текст] : практикум для профессий и специальностей естественно-научного и гуманитарного профилей / М. С. Цветкова, И. Ю. Хлобыстова . - М. : Академия, 2017. - 728с. (Профессиональное образование)

### **Интернет ресурсы:**

1. Основы информатики [Электронный ресурс]. - Режим доступа: <http://informatikaiikt.narod.ru/predstavlenieinform1.html>- Заглавие с экрана.

2. Системы счисления [Электронный ресурс]. - Режим доступа: <http://sistemi.narod.ru/ind.html>- Заглавие с экрана.

3. Непозиционные системы счисления [Электронный ресурс]. - Режим  $\alpha$ <sub>1</sub> Absorption http://goldlara.narod.ru/numbers/numbers.htm# Toc152239805 Заглавие с экрана.

Устройство ПК [Электронный ресурс]. - Режим доступа: <http://gdpk.narod.ru/blok/usb.html>- Заглавие с экрана.

### 4. КОНТРОЛЬ И ОЦЕНКА РЕЗУЛЬТАТОВ ОСВОЕНИЯ УЧЕБНОЙ ДИСЦИПЛИНЫ

**Контроль и оценка** результатов освоения дисциплины раскрываются через дисциплинарные результаты, усвоенные знания и приобретенные обучающимися умения, направленные на формирование общих компетенций.

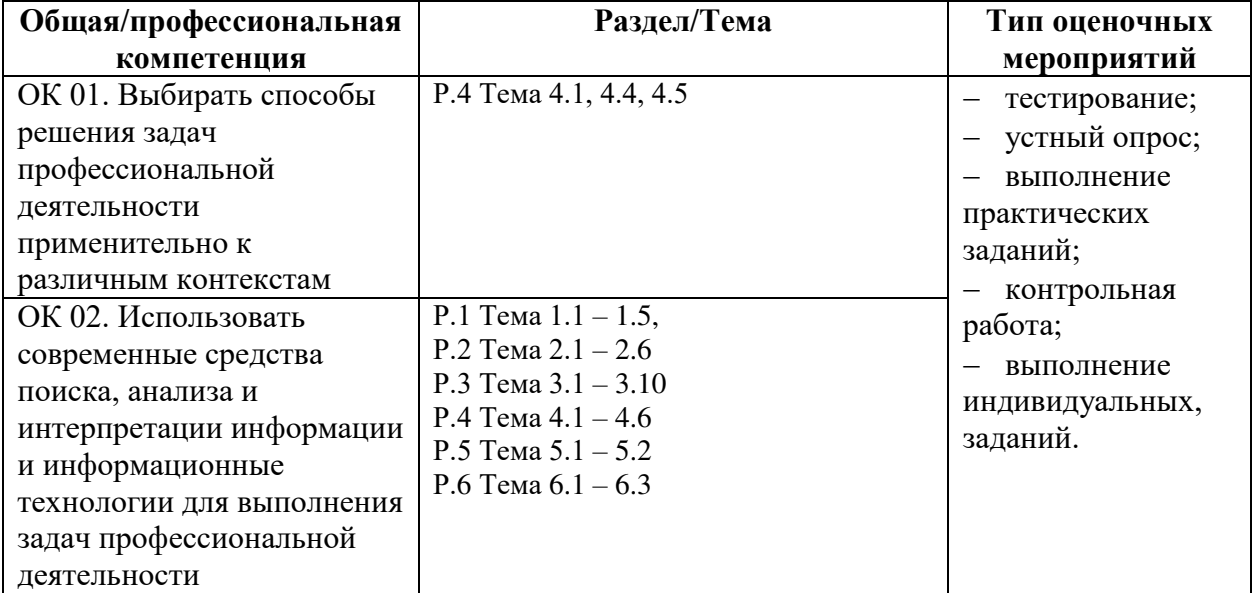